ログインがうまくできない場合は、お手元で以下をご確認ください。

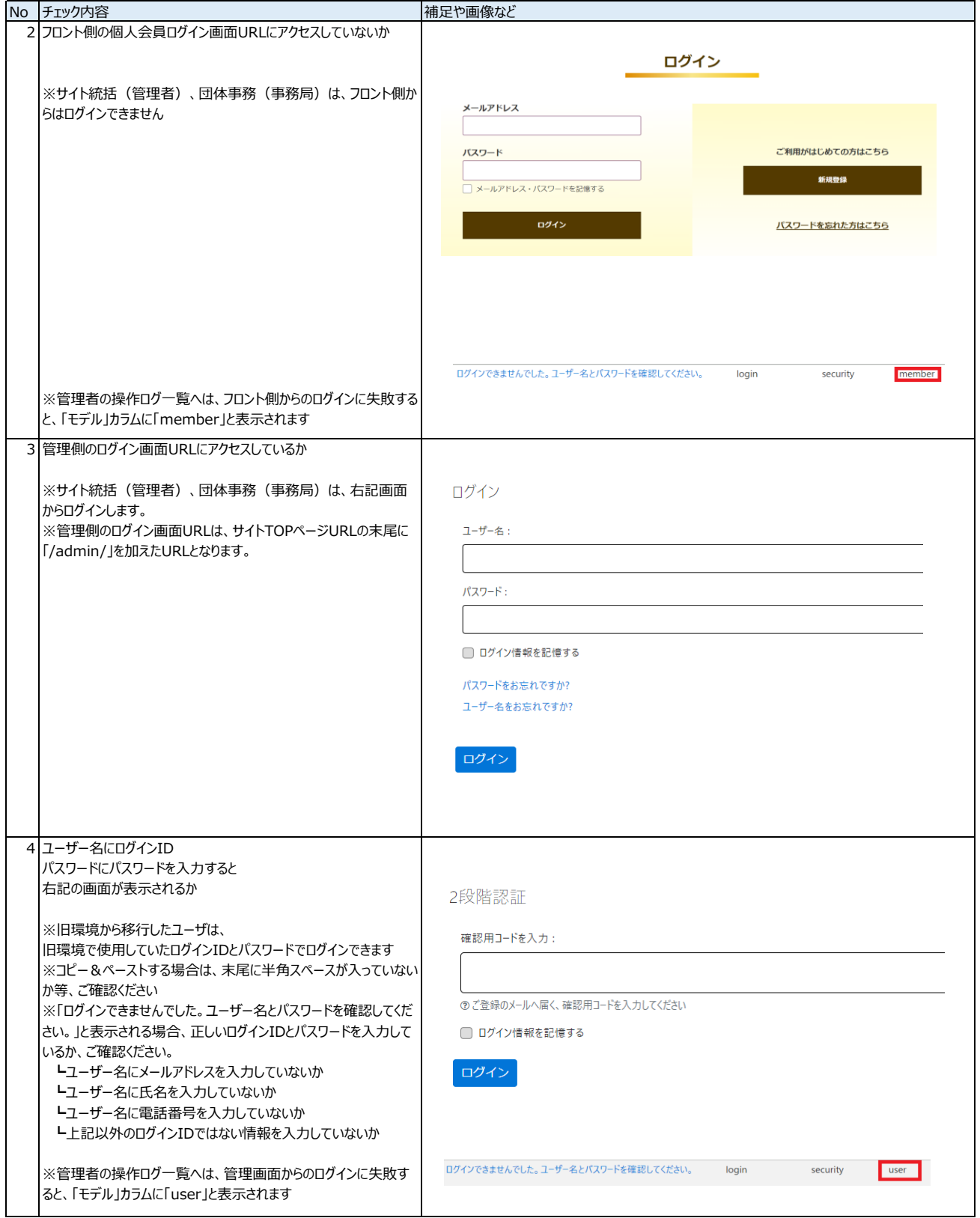

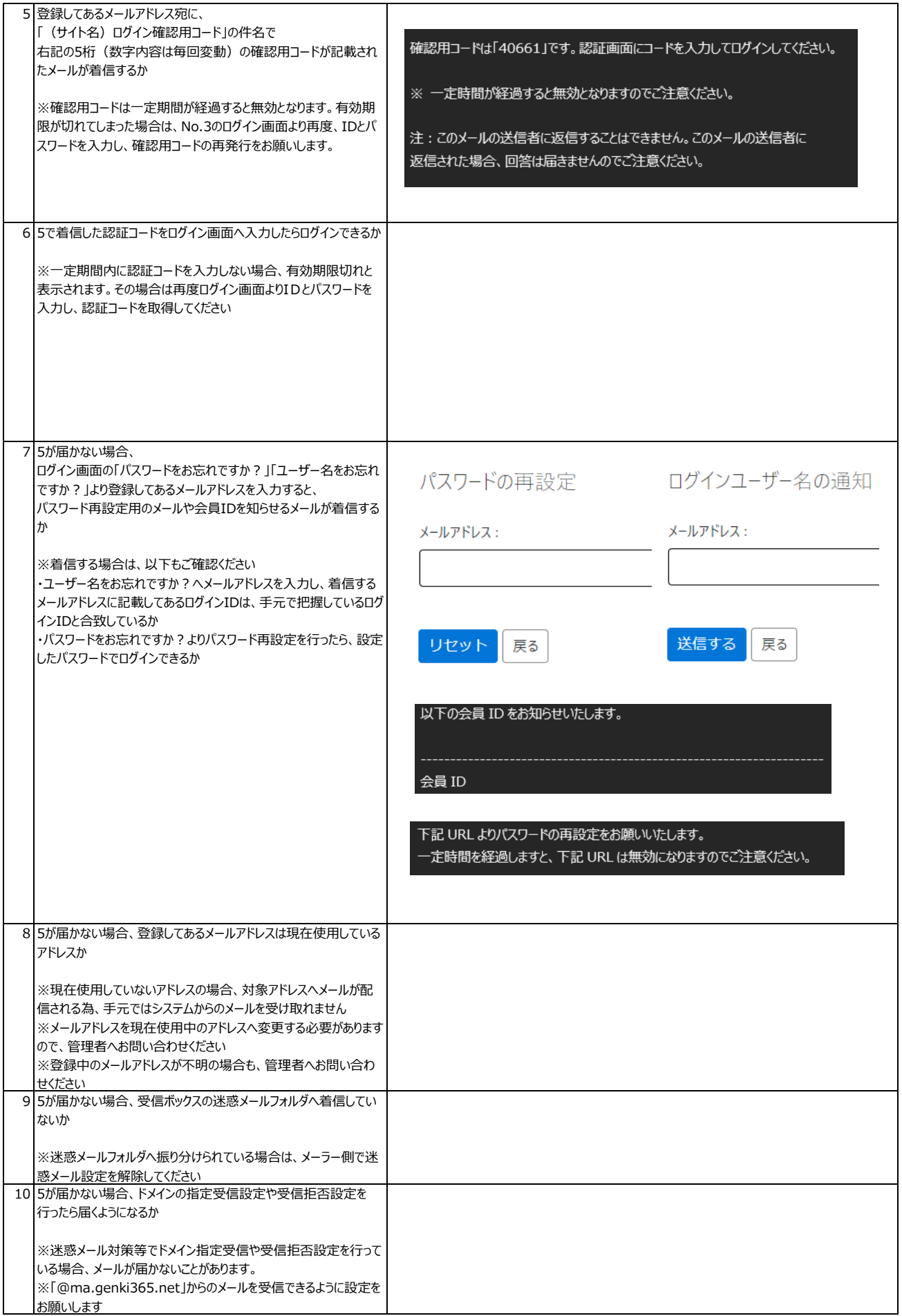

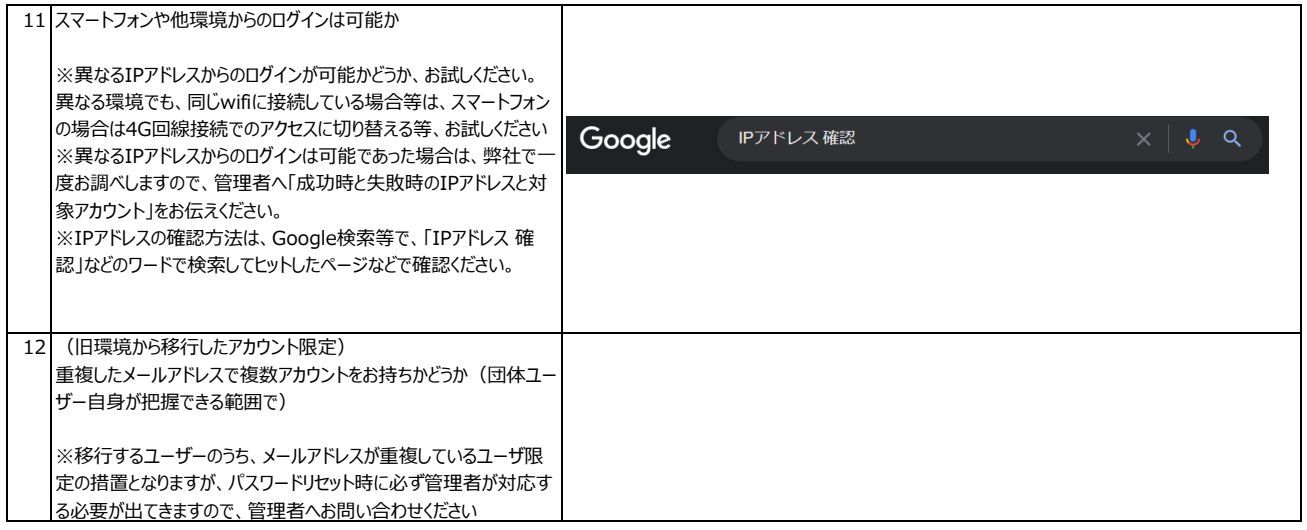